## Inhaltsverzeichnis

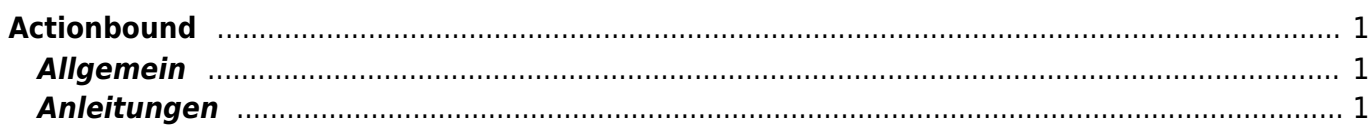

## <span id="page-2-0"></span>**Actionbound**

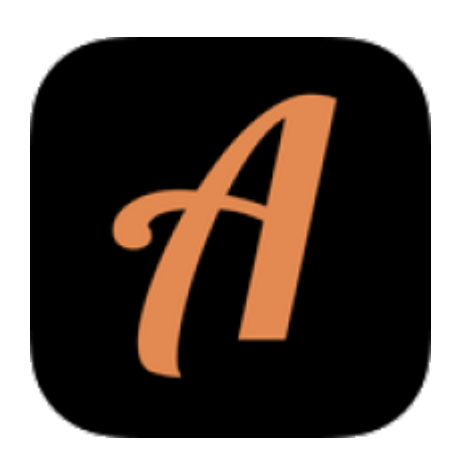

## <span id="page-2-1"></span>**Allgemein**

Mit Actionbound können digitale Schnitzeljagden, Quiz oder Führungen durgeführt werden. Die Lehrperson erstellt einen "Bound", den die Schüler und Schülerinnen mit dem iPad durchführen können.

## <span id="page-2-2"></span>**Anleitungen**

Um einen Actionbound zu erstellen, muss ein eigener Account erstellt werden.

Erklärungsvideos von Actionbound sind [hier](https://actionbound.com/videotutorials) zu finden.

Ideen für Unterricht werden auf der Seite von [Medien in der Schule](https://www.medien-in-die-schule.de/werkzeugkaesten/werkzeugkasten-lernen-lehren-mit-apps/werkzeugportraits-apps-fuer-lehren-und-lernen/apps-im-portrait-actionbound/) vorgestellt.

From: <https://wiki.hedingen.schule/>- **Wiki der Schule Hedingen**

Permanent link: **[https://wiki.hedingen.schule/doku.php?id=ipad\\_apps:actionbound](https://wiki.hedingen.schule/doku.php?id=ipad_apps:actionbound)**

Last update: **2022/02/14 11:24**